# **Scheduled trigger**

The **Scheduled** trigger is the perfect way to automatically trigger a rule at **specific times**.

There are a number of scheduling options to choose from or you can define your own custom schedule using a [Cron Expression](https://docs.oracle.com/cd/E12058_01/doc/doc.1014/e12030/cron_expressions.htm).

Scheduled rules can be used for any number of regular maintenance, escalation or one off "fix it" jobs.

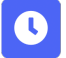

## Scheduled trigger configuration

Below you will find a detailed description of each parameter of the basic configuration of the trigger.

#### **Run as**

Select the user that will be used to execute the rule.

Start typing the user name for quicker selection.

#### **Schedule / Interval**

Define the exact time and interval when you want to trigger the rule. The time/day options differ depending on the selected schedule.

## Daily

The rule will be executed **every day**. The specific time can be set in the **Interval\*** parameter (e.g. once per day at 1:00 am).

## Days per Week

The rule will be executed on **certain day(s) per week**. The day(s) and specific times can be set in **Interval\*** parameter (e.g. every Monday at 7 AM).

## Days per Month

The rule will be executed on **certain day(s) per month**. The day(s) and specific times can be set in **Interval\*** parameter (e.g. every 1st Monday of the month at 8 PM).

#### Advanced

Use a **Cron Expression** to have fine-grained control on when the rule should be executed. [Learn more about Cron Expressions.](https://docs.oracle.com/cd/E12058_01/doc/doc.1014/e12030/cron_expressions.htm)

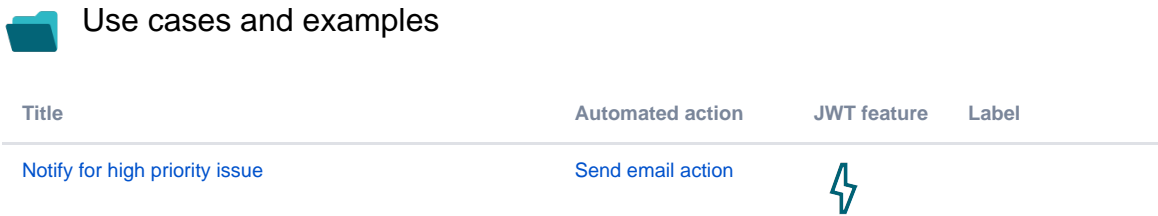

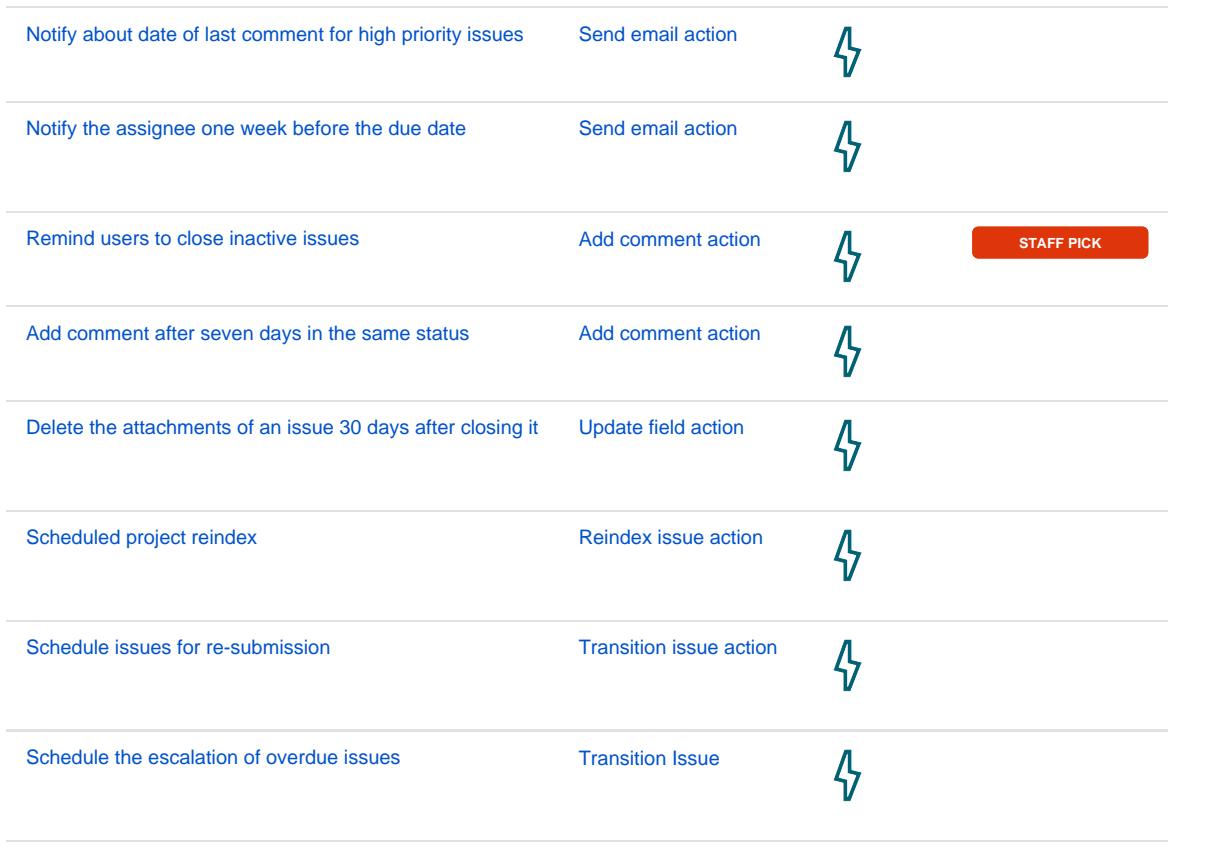

If you still have questions, feel free to refer to our [support](https://apps.decadis.net/display/DECADIS/Support) team.